## **(X, Y) List Editor**

This editor allows you to create or edit a list of value pairs to perform two-variables statistics calculations; the "(X,Y) List".

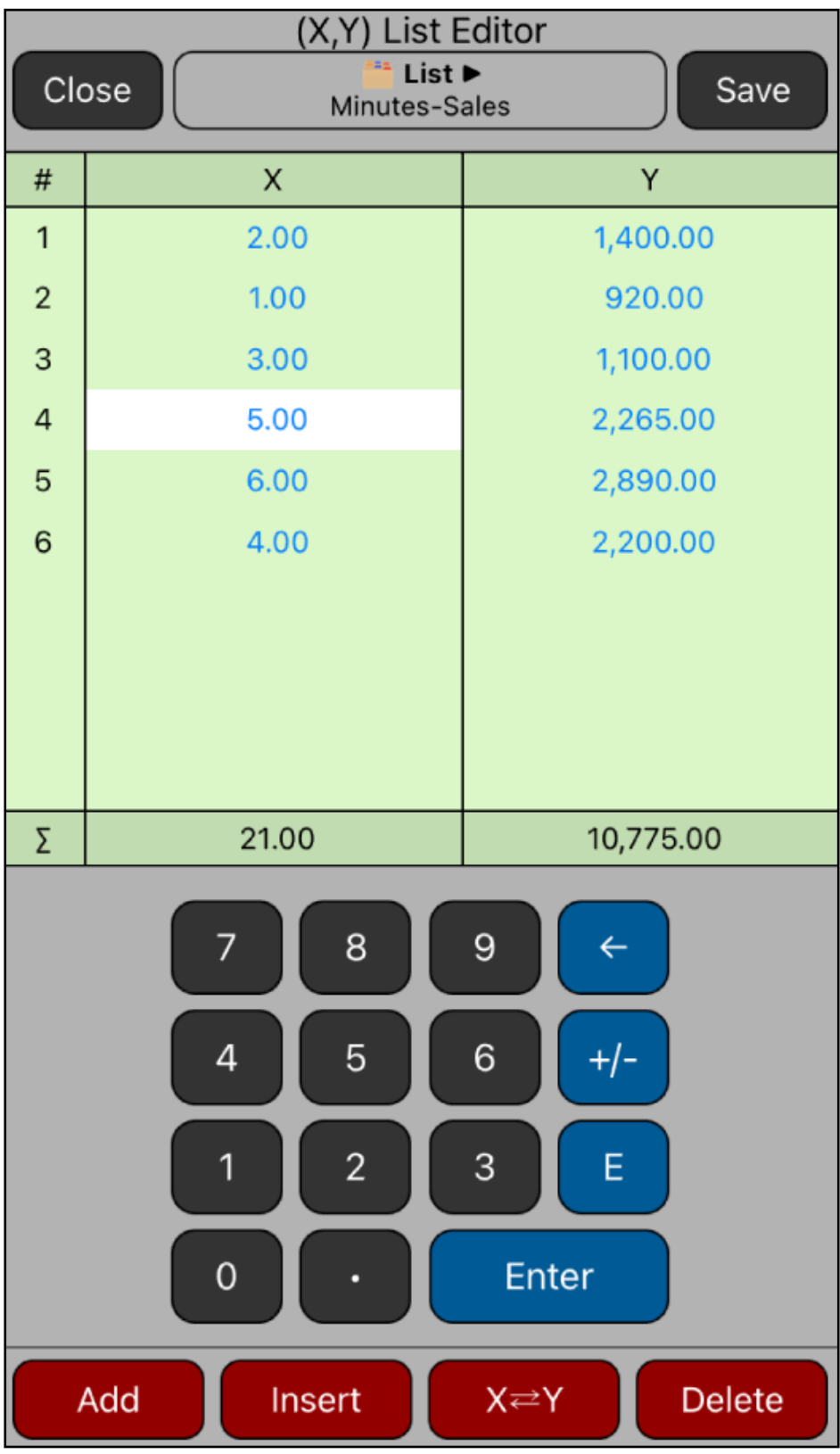

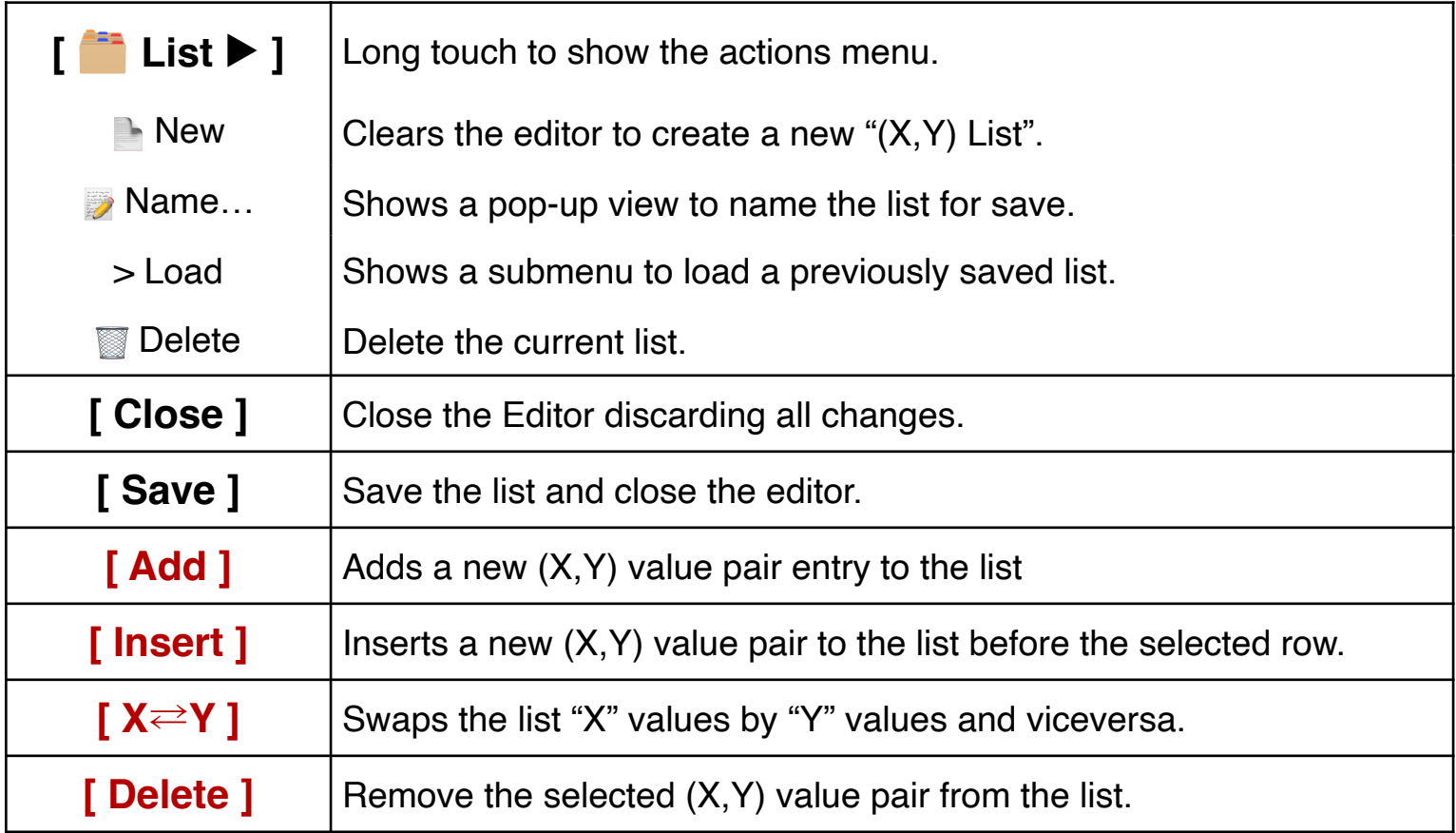

## **Example:**

Create the following statistics list in the editor with name "Minutes-Sales"

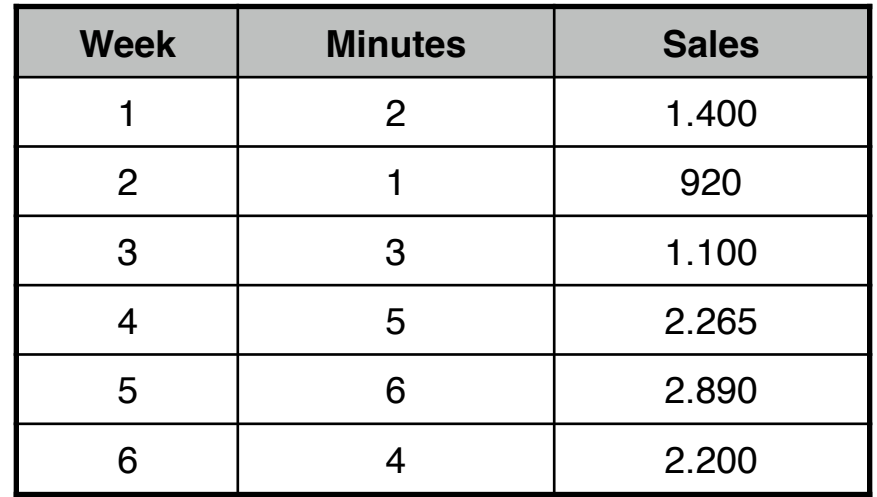

## **Solution:**

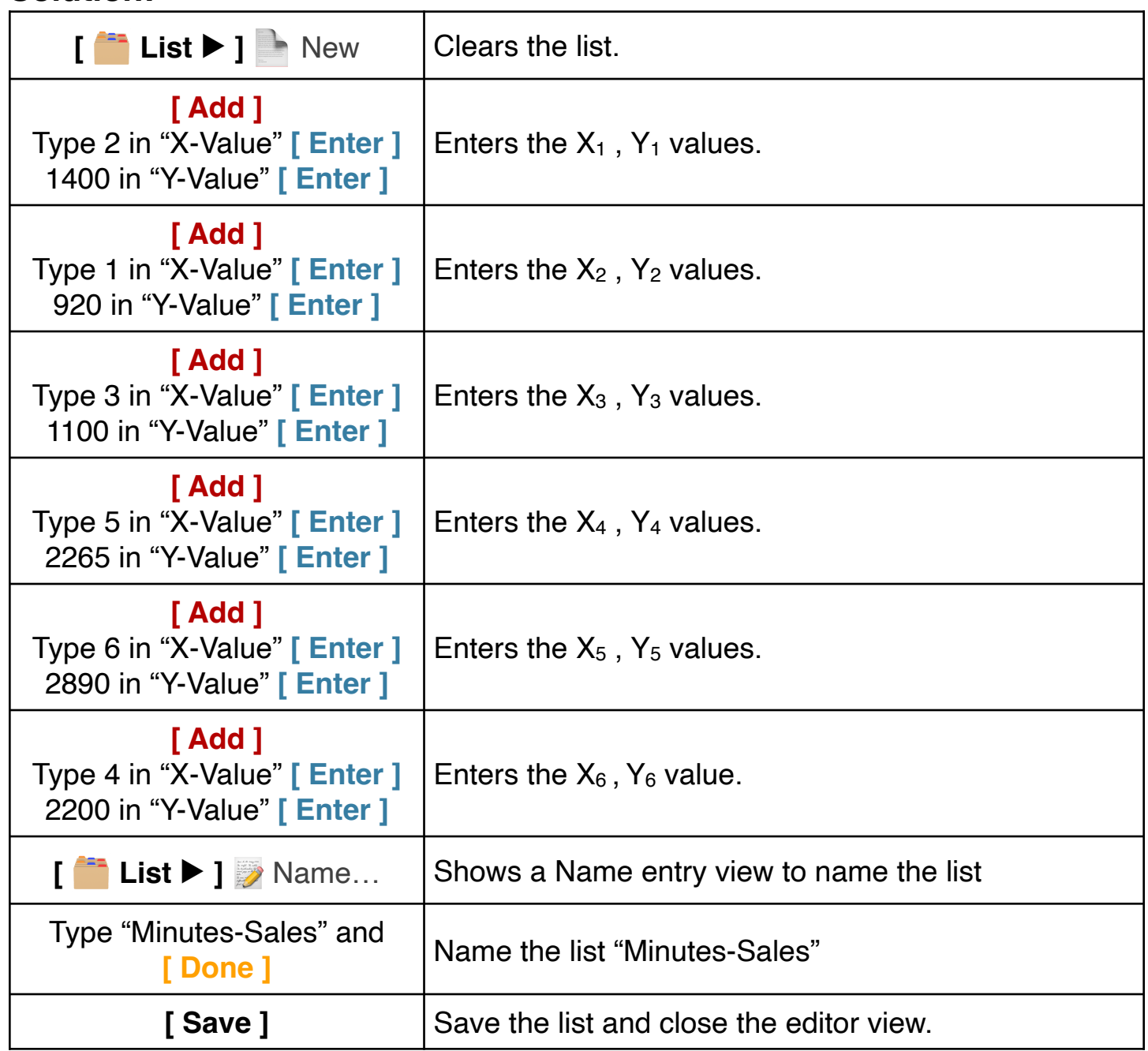

Once finished, the "Minutes-Sales" list is ready to be used in the "**[\(X,Y\) List Sta](https://www.rlmtools.com/PDFs/XYSUM.pdf)[tistics](https://www.rlmtools.com/PDFs/XYSUM.pdf)**" worksheets of the "Statistics" menu.